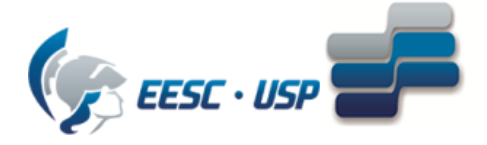

Escola de Engenharia de São Carlos

Departamento de Engenharia Elétrica e de Computação

SEL 415 Introdução a Organização de Computadores

Profa. Luiza Maria Romeiro Codá

Atividade nº 8 Parte 1 GABARITO

- 1. Qual a diferença entre microprocessador e microcontrolador? Resp: Microcontrolador é o componente que incorpora em um só CI todos os elementos necessários a um microcomputador:
- Microprocessador (ULA + Registradores + Unidade de Controle);
- Memórias (programa e Dados);
- Interfaces.

Já o microprocessador apresenta num único CI apenas ULA + Registradores + Unidade de Controle e com apenas ele não é possível executar nenhuma tarefa.

Resp: tempo gasto para executar uma instrução por completo. Pode necessitar de mais de um ciclo de máquina.

- 2. Sabendo que o microcontrolador 8051 apresenta arquitetura Von Neuman Modificada, como é classificado quanto ao tipo de conjunto de Instruções? Resp: apresenta conjunto de instruções do tipo CISC.
- 3. Qual a função do ponteiro PC? E que ocorre com ele qunado o microcontrolador é "*resetado*" Resp: O PC contém o endereço da próxima instrução a ser executada e quando o microcontrolador é resetado ele é carregado com o valor do endereço a 1ª posição do mapeamento de endereço de memória de programa (EEPROM), ou seja valor 0000h
- 4. Dado o programa apresentado na Figura 1, responda os itens de 4.1 a 4.7:

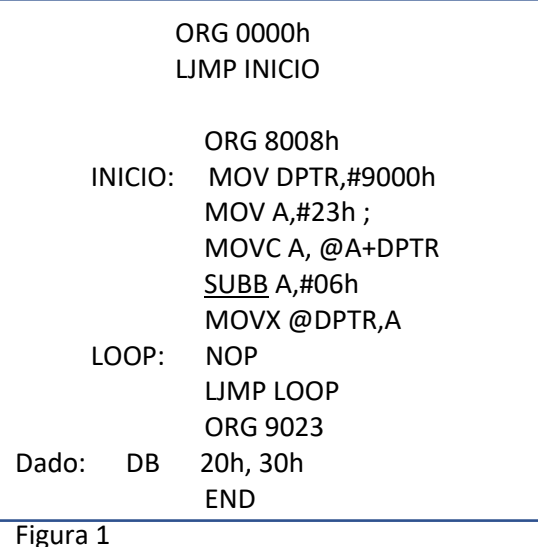

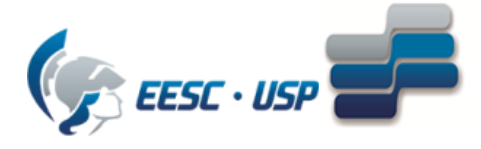

RESPOSTA: explicação o que cada instrução executa:

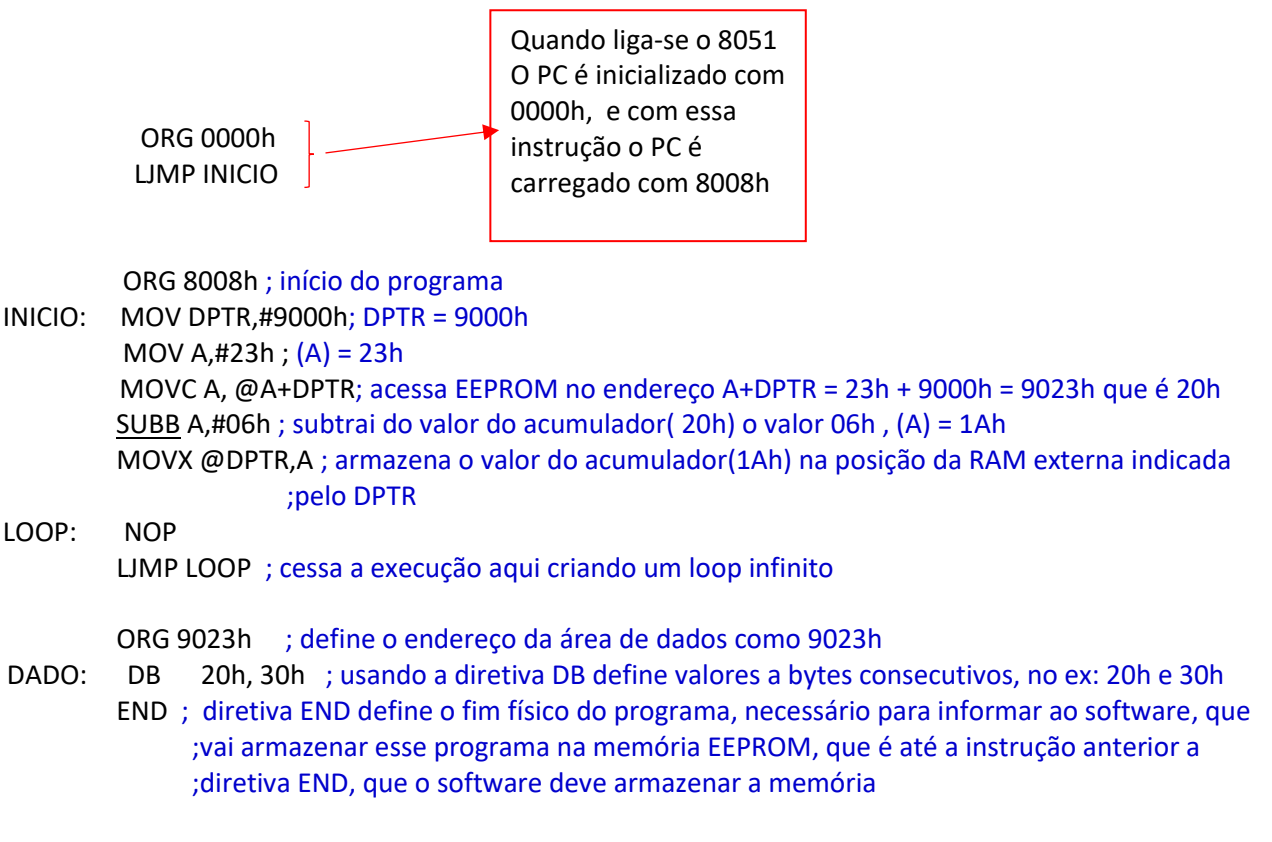

Figura 1

- 4.1 Qual o endereço do rótulo DADOS acessada na EEPROM? Resp: 9023h da EEPROM
- 4.2 Qual instrução acessa a RAM externa? Qual endereço foi acessado? E qual ação foi executada (leitura ou escrita)?

Resp: A RAM externa é acessada pela instrução MOVX @DPTR,A no endereço 9000h da RAM externa, e executa gravação do valor armazenado em A

### Conteúdo Memória RAM externa:

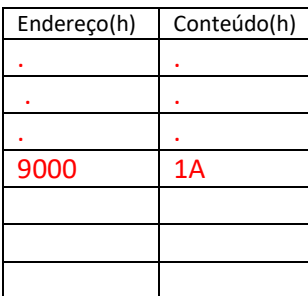

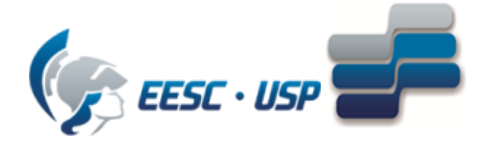

- 4.3 Quais as diretivas utilizadas no programa da figura 1 e qual sua função? Resp: As diretivas são ORG e END e suas funções, respectivamente, são de indicar o endereço da instrução seguinte e mostrar o final físico do programa para finalizar a compilação.
- 4.4 Quais instruções da Figura 1 apresentam endereçamento imediato? Resp: MOV DPTR,#9000h MOV A,#23h SUBB A,#06h
- 4.5 Consultando os OPCODES no conjunto de instruções do 8051, qual o endereço e o conteúdo da memória EEPROM, em hexadecimal, para o programa da Figura 1

### Resposta:

### Conteúdo de Memória de Programa EEPROM da Figura 1:

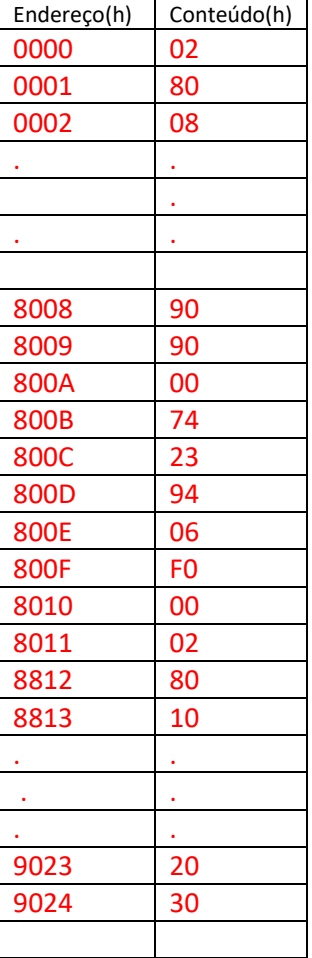

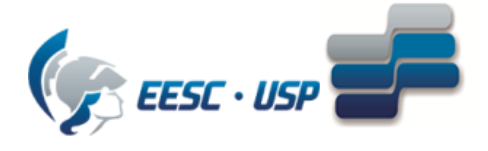

# Explicação:

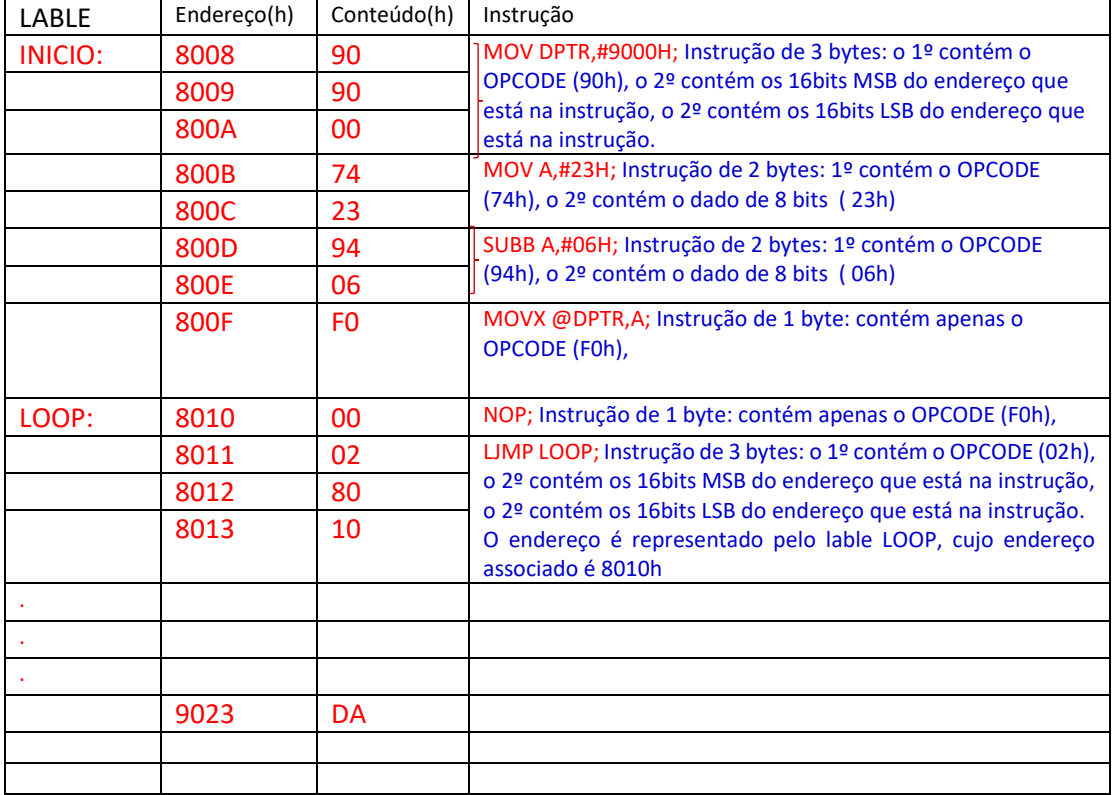

## Observação :

O programa da Figura 1 poderia não ter a instrução NOP, como mostrado abaixo. Teria o mesmo resultado:

## ORG 0000h LJMP INICIO

ORG 8008H ; INICIO: MOV DPTR,#9000H MOV A,#23H MOVC A, @A+DPTR SUBB A,#06H MOVX @DPTR,A LOOP: LJMP LOOP END